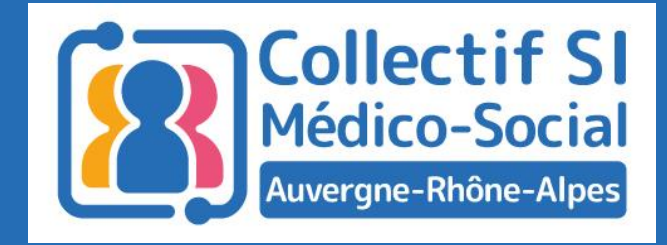

# Le webinaire commencera dans quelques instants

### Midis du collectif #2

Programme ESMS numérique Phase de généralisation

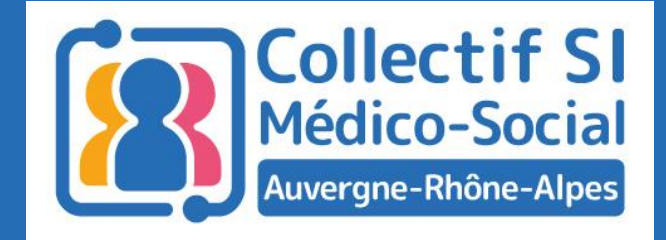

# Midis du collectif #2

Programme ESMS numérique Phase de généralisation

22 mars 2022

Ludovic Bonnier(ADAPEI 42) – Priscilla Ohling (GCS SARA)

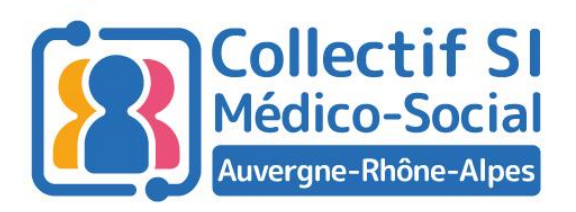

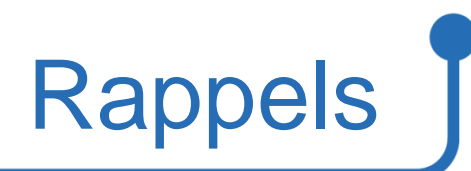

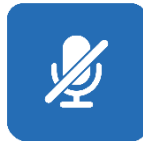

Micros coupés pendant le temps des interventions

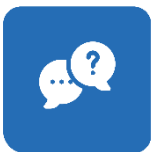

Temps de questions / réponses à la fin

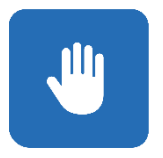

Questions à poser en levant la main

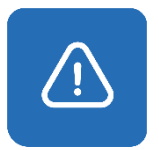

Session enregistrée

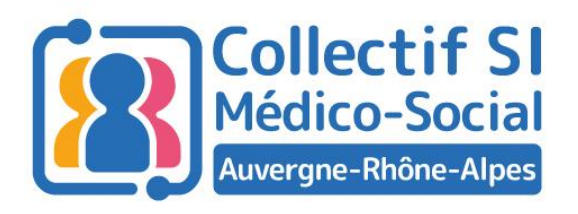

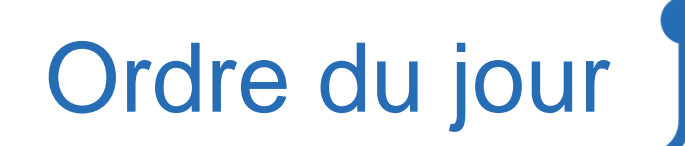

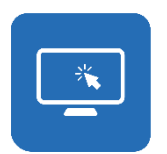

Le programme ESMS numérique : retour sur la phase d'amorçage

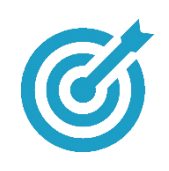

Phase de généralisation : Présentation

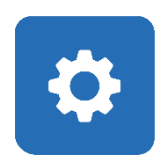

Phase de généralisation : Comment candidater ?

### Vos intervenants du jour

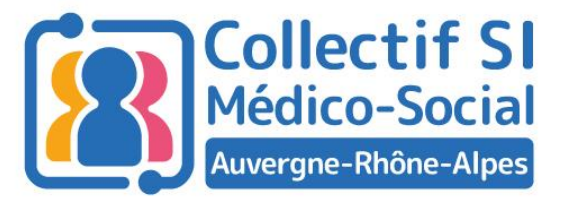

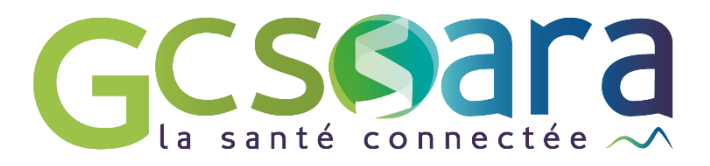

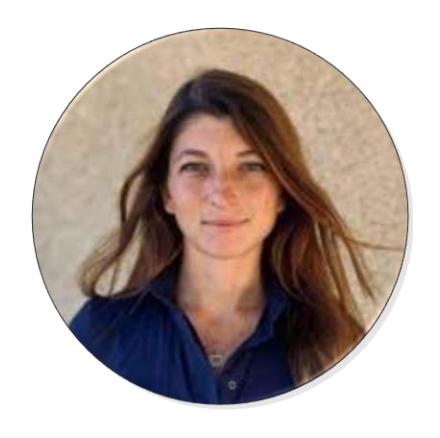

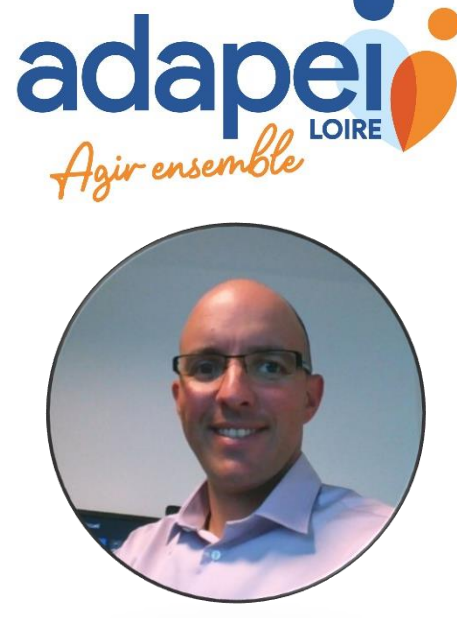

Ludovic Bonnier **Accord 2018** 2019 12:30 Priscilla Ohling

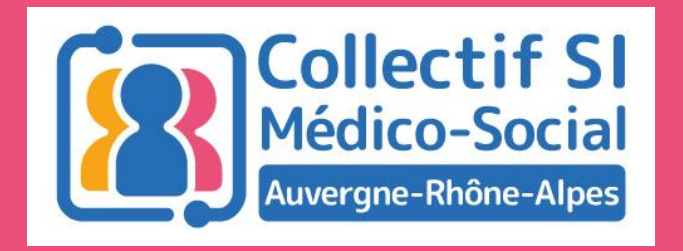

# Le programme ESMS numérique : Retour sur la phase d'amorçage

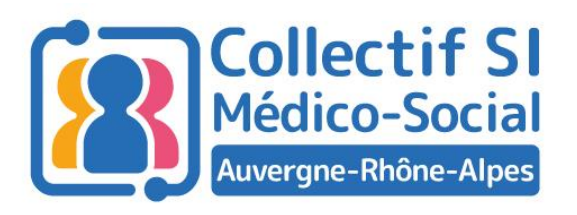

### Eléments de contexte

55 dossiers reçus

24 projets financés par ARA et 1 sur AAP national

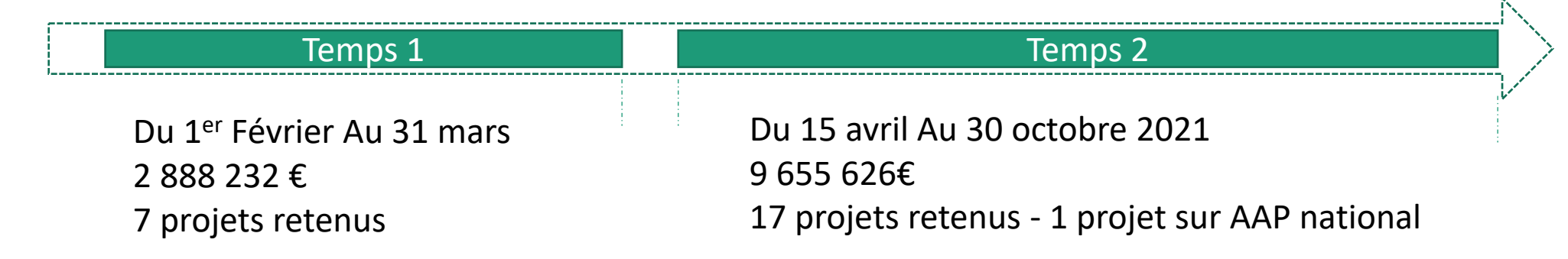

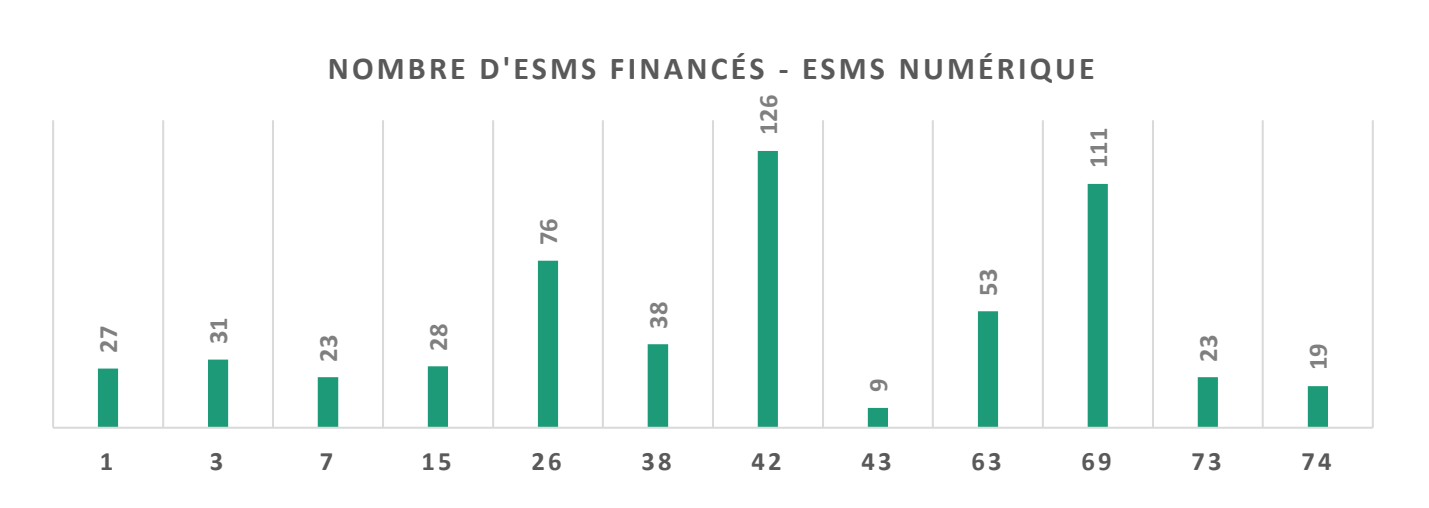

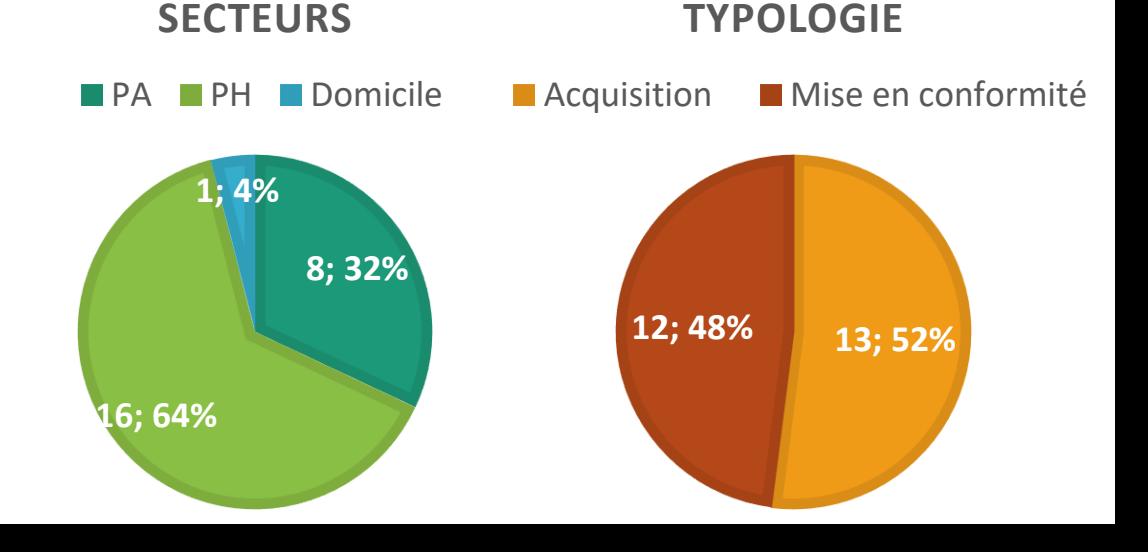

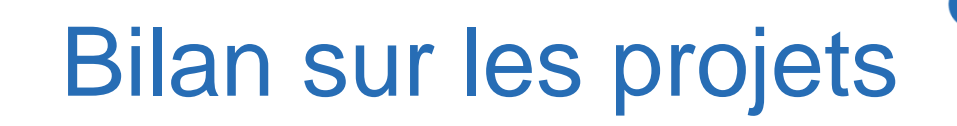

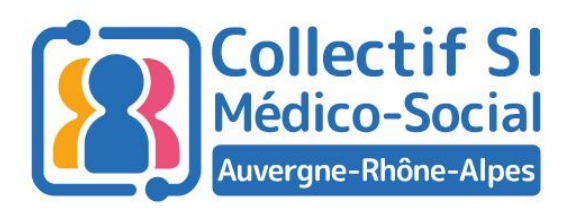

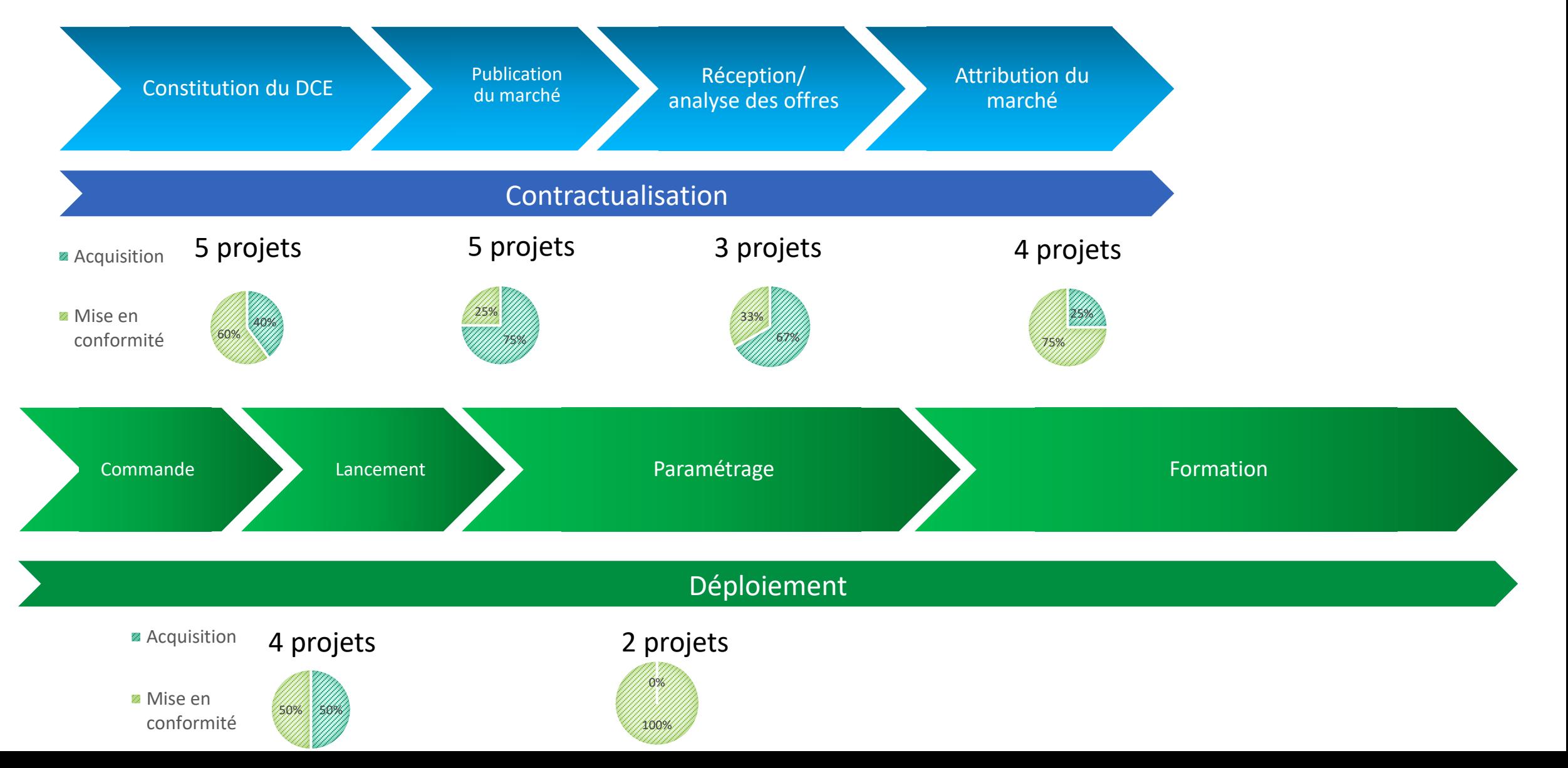

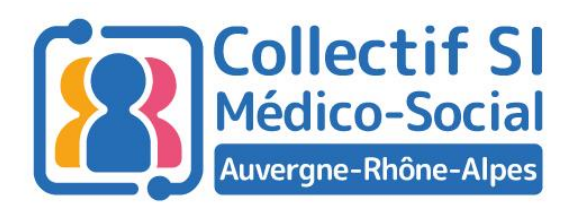

### Retour d'expérience

### **Contexte**

- Moyen OG de 60 établissements, 1500 salariés, 2000 Usagers
- Service de la DSI de 2,25 ETP
- Un dossier de l'usager existant depuis 2016 mais orienté sanitaire :
	- non approprié pour les équipes
	- Incompatible avec les services socles
- **Petits OG mono-établissement** 
	- Pas de dossier de l'usager
	- Pas de DSI, DQ …

#### **Acquisition d'un DUI à réaliser**

ESMS Numérique

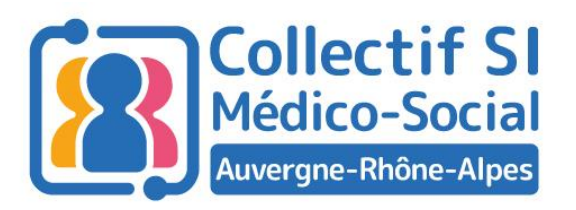

### Retour d'expérience

#### **Constitution des grappes**

- **Historique**
- Choix des partenaires (conventions existantes, secteur géographique )
- 4 OG dont 3 OG mono-établissement (3 PH et 1 PE)
- Réseaux déjà existants

#### **Relation Gagnant-Gagnant**

- Pour les petits établissements : bénéficie de la structure d'autres OG, d'un porteur de projet
- Pour les gros OG : bénéficie de l'agilité des petites structures
- Pour le parcours de l'usager
- Autre perspective au-delà du programme ESMS numérique

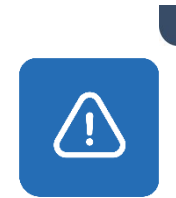

#### **Points d'attentions**

- Cahier des charges
- Cadre technique identique
- Prévoir dès le début une AMOA

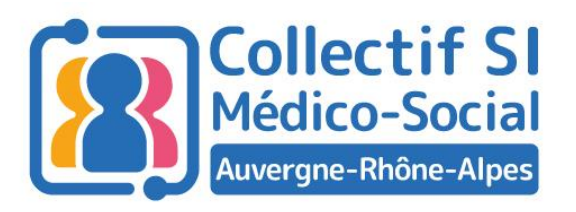

#### **Présentation du dossier candidature**

- Utiliser « squelette » d'un porteur déjà retenu
- Temps important et nécessaire pour bonne préparation du projet

#### **Contractualisation et Préparation au déploiement**

- Anticipation des sujets
	- Sensibilisation, plan de communication
	- Modification de l'organisation, des processus
	- Faire appel à une AMOA, idéalement du secteur et qui connait déjà les procédures de marché publique

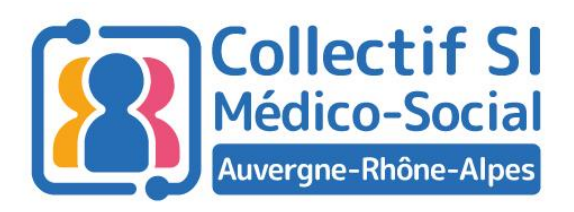

### Retour d'expérience

#### **Macro-planning prévisionnel**

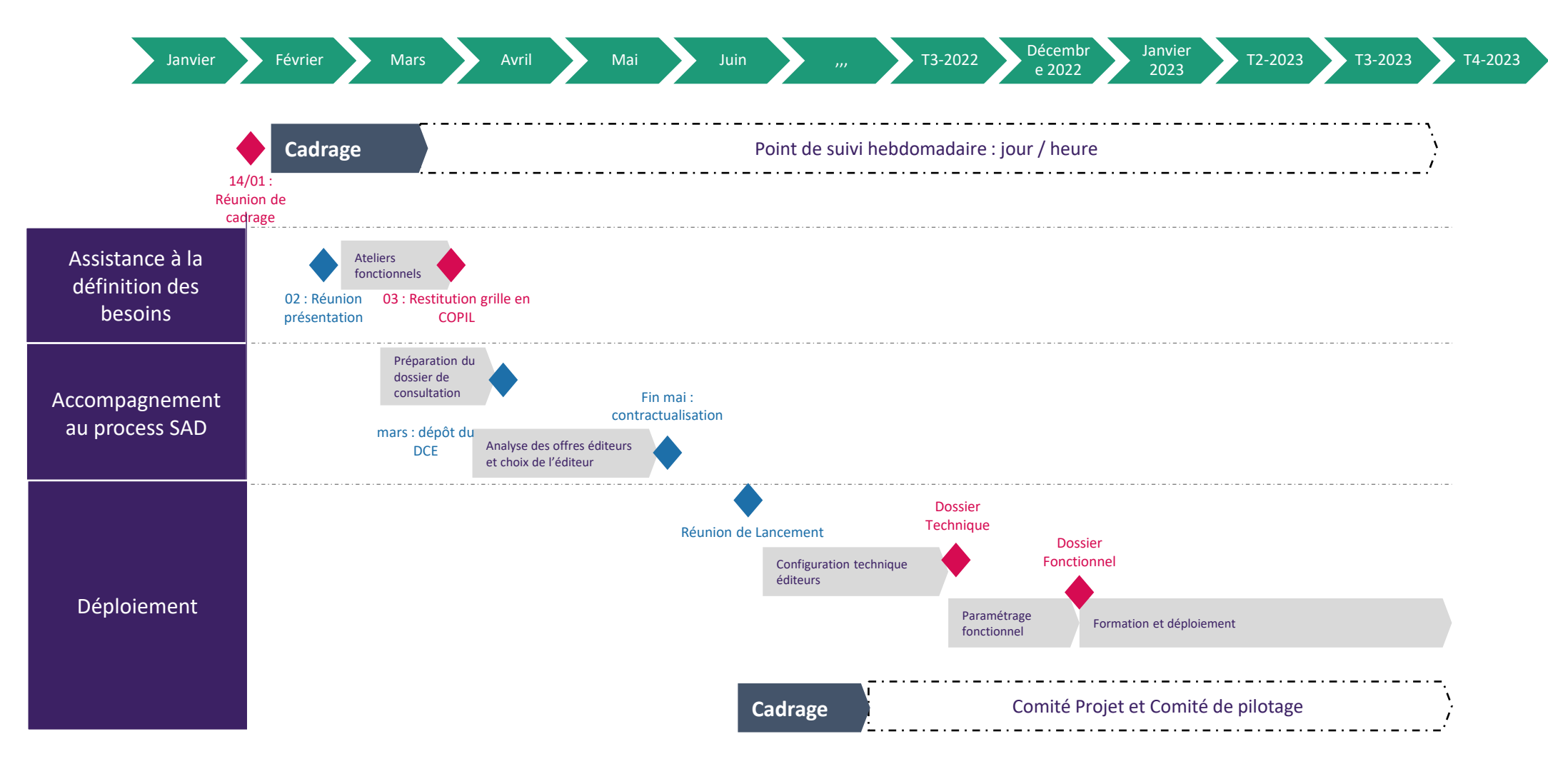

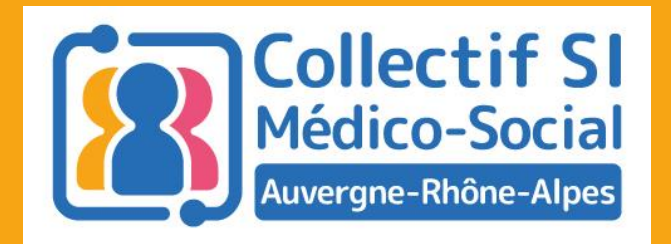

# Phase de généralisation : présentation

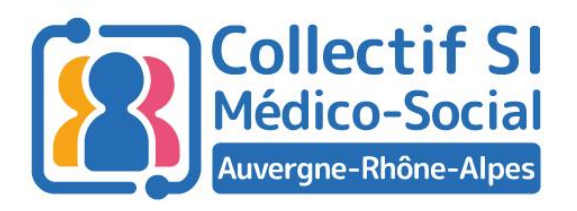

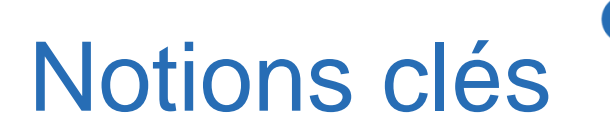

### Enveloppe AURA : **5 706 008 €**

Appel à projet ouvert du 15 mars au 30 septembre 2022

**• Projets comportant entre 15 et 49 ESMS (au-delà :** AAP National) – tous les ESMS du L312-1 du CSP

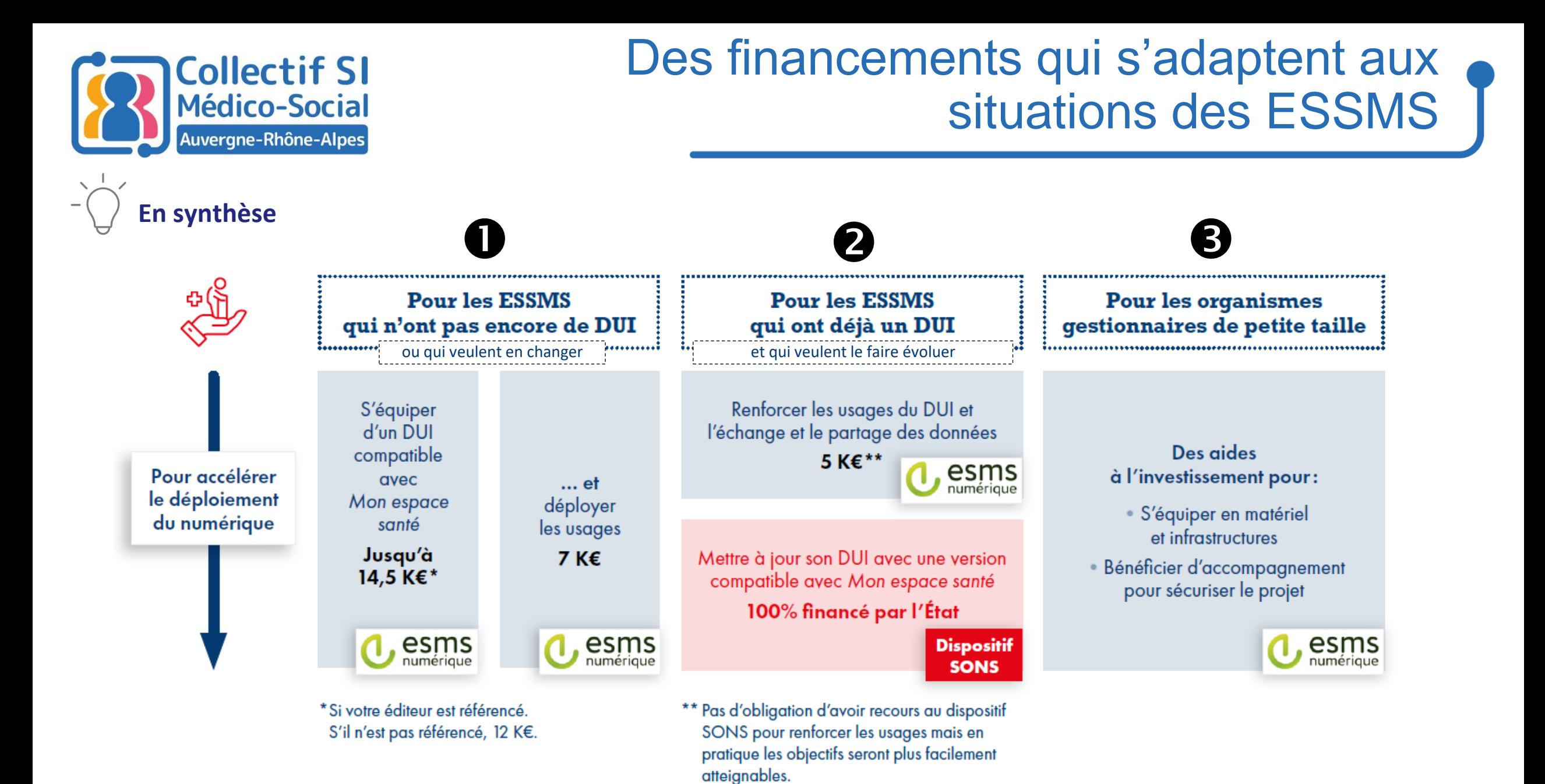

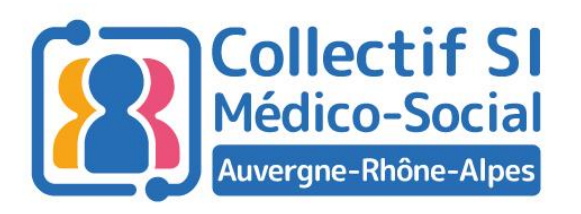

## Un financement à l'usage

- 50%
- ARS/porteur Signature de la convention de partenariat

Signature de la convention

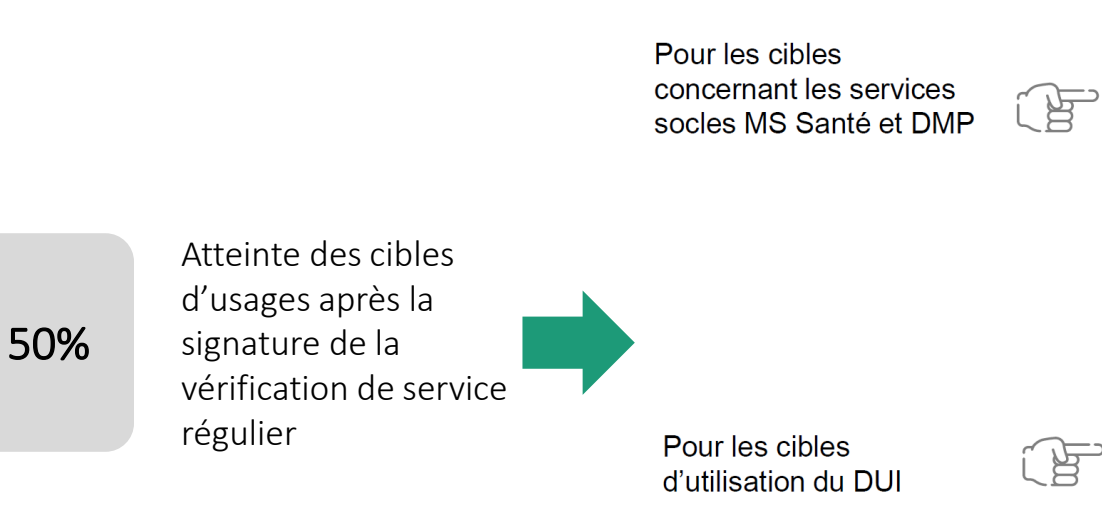

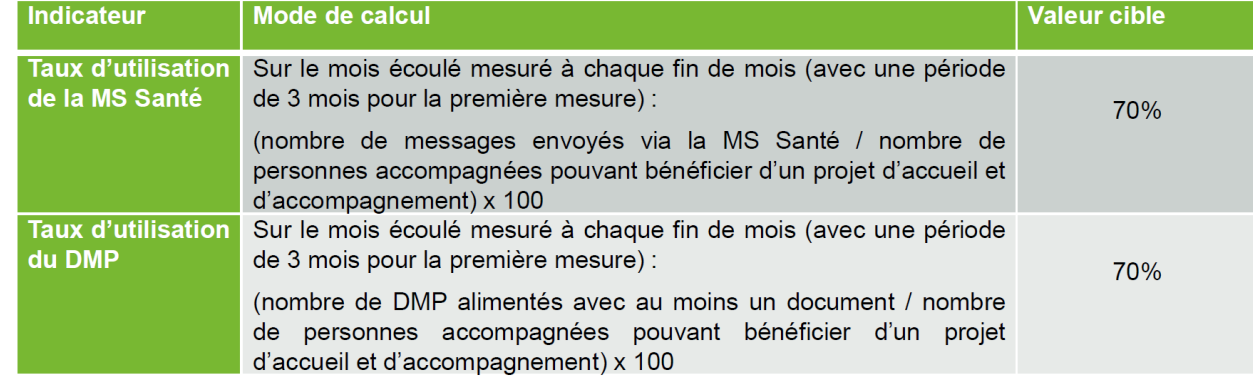

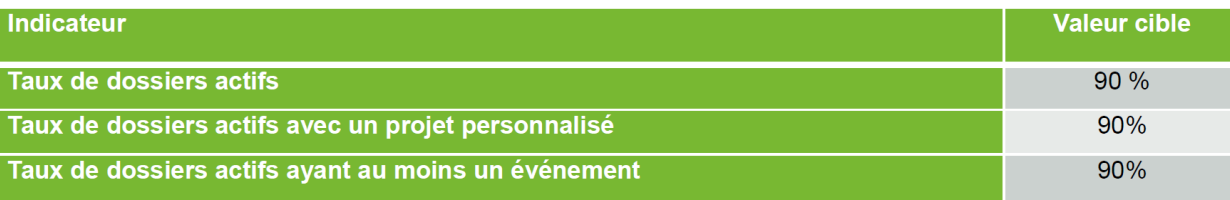

Pour les montées de version, les porteurs s'efforcent d'atteindre les niveaux d'usage dans un délai de 9 mois entre le moment de leur engagement et la fin du déploiement. Pour les acquisitions, le délai devra être de 18 mois.

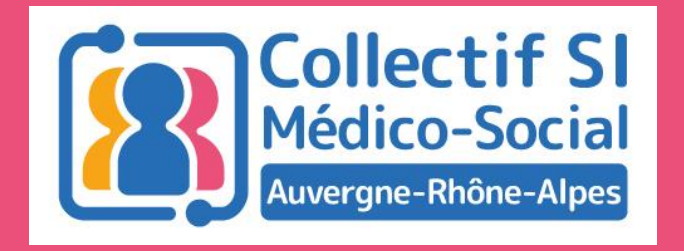

## Phase de généralisation : comment candidater ?

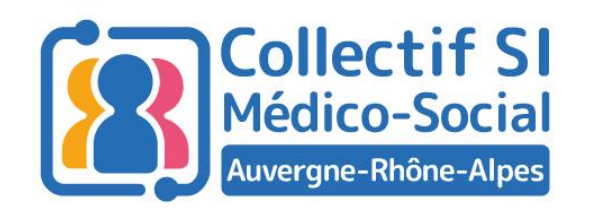

### **Candidater**

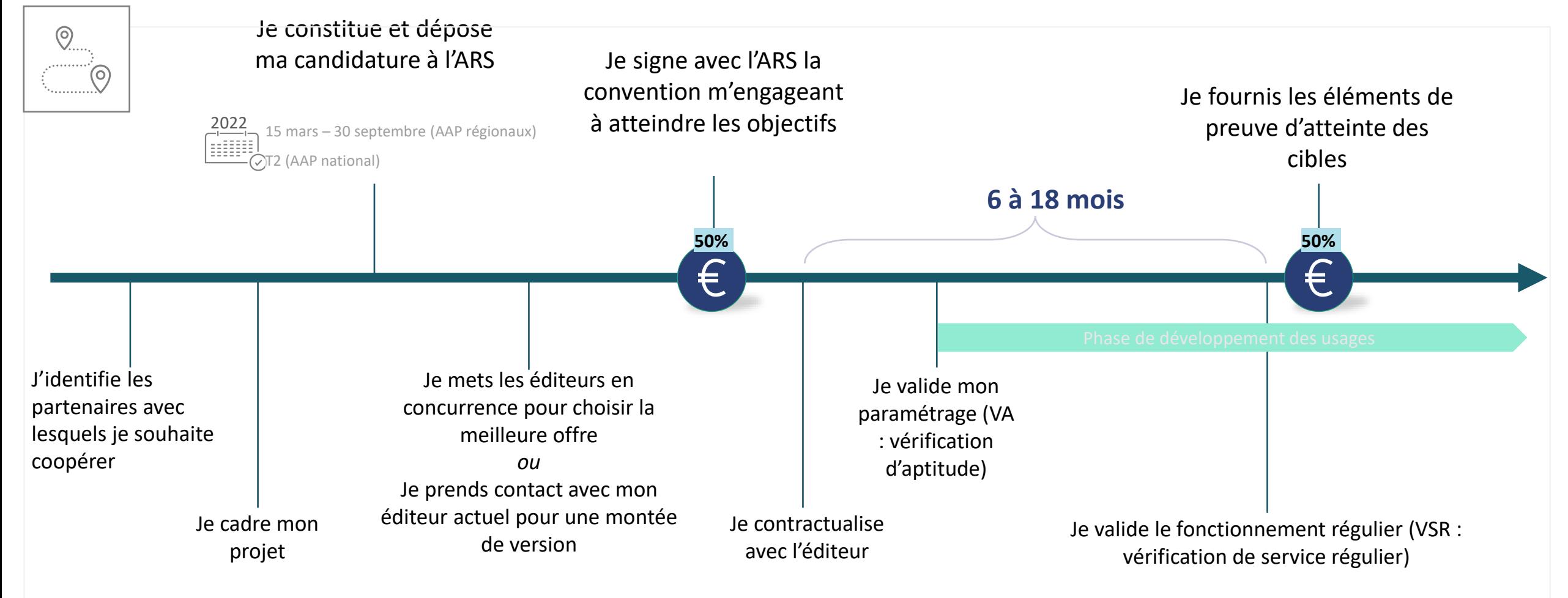

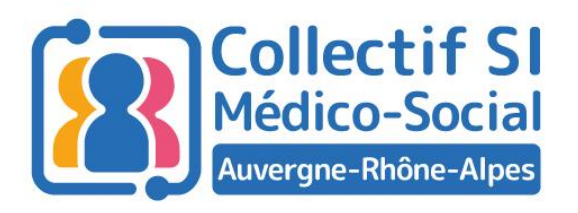

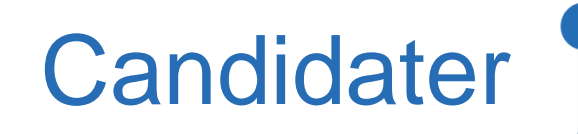

#### **Dossier de candidature**

- Information de référencement SEGUR de l'éditeur
- Effectuer votre diagnostic de maturité
- Comitologie : définition des instances de pilotages (groupe projet)
- Planning (9 mois/18 mois)
- Usage services socles

### **Pour les grappes:**

Convention de partenariat / convention de groupement d'achat (pour les acquisition)

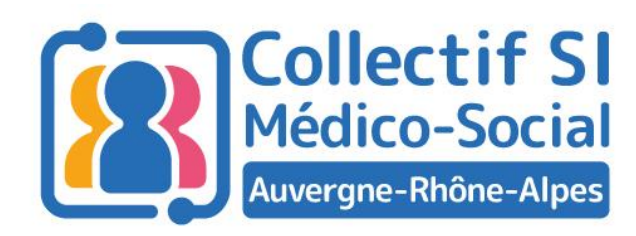

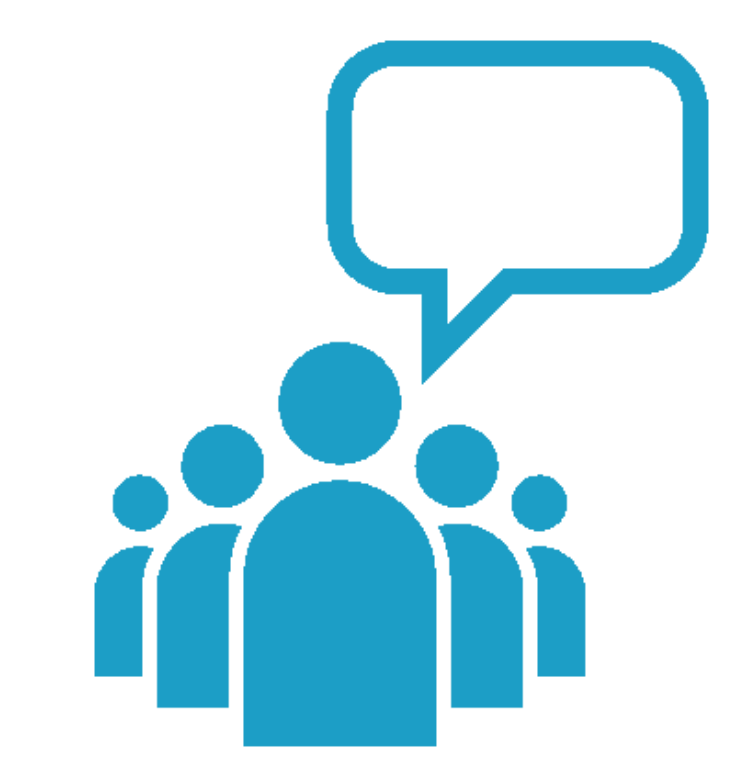

#### Prenons le temps d'échanger…

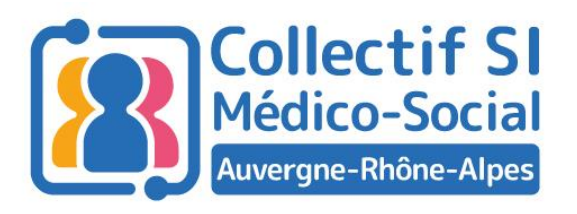

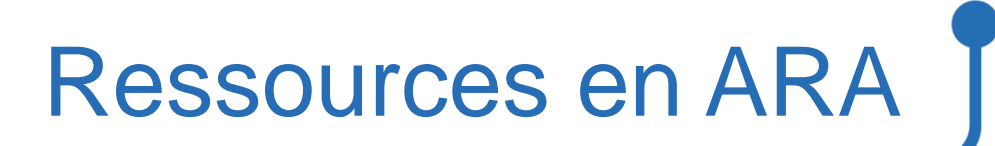

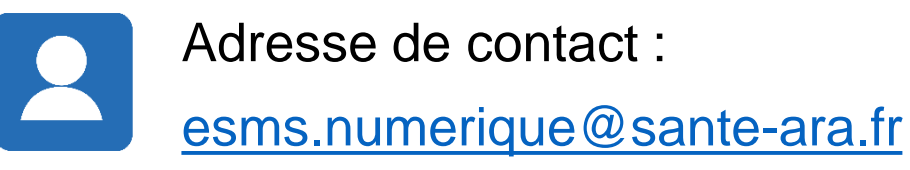

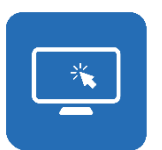

Pour plus d'informations, consultez les sites du [GCS SARA e](https://www.sante-ra.fr/)t l'[ARS ARA](https://www.auvergne-rhone-alpes.ars.sante.fr/) : [Programme ESMS numérique](https://www.sante-ra.fr/projets/esms-numerique/) | [Collectif SI médico-social](https://www.auvergne-rhone-alpes.ars.sante.fr/numerique-en-sante-le-collectif-systemes-dinformations-medico-social) | [Cybersécurité](https://www.auvergne-rhone-alpes.ars.sante.fr/webinaires-de-sensibilisation-la-cybersecurite-pour-les-esms)

 $\Rightarrow$  Les sessions des Midis du collectif seront disponibles en replay quelques jours après

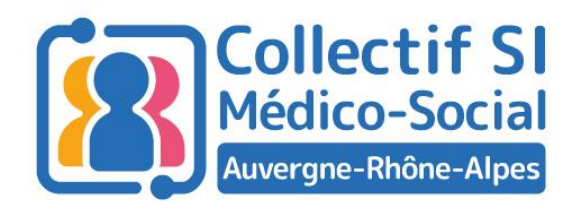

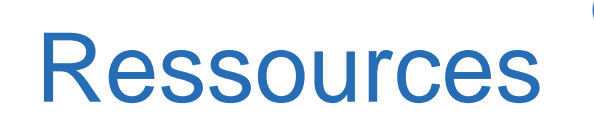

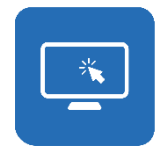

**Pages ressources :** 

Site de l'ARS :<https://www.auvergne-rhone-alpes.ars.sante.fr/le-programme-esms-numerique>

Site du GCS :<https://www.sante-ra.fr/projets/esms-numerique/>

Autodiagnostic ANAP : <https://ressources.anap.fr/autodiagnostic/102>

Webinaire ANS : <https://esante.gouv.fr/ans/les-webinaires>

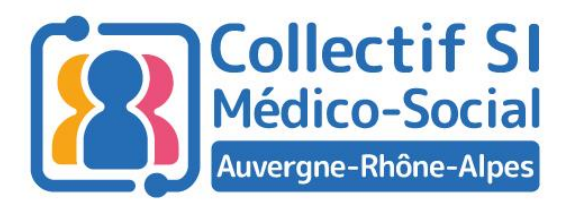

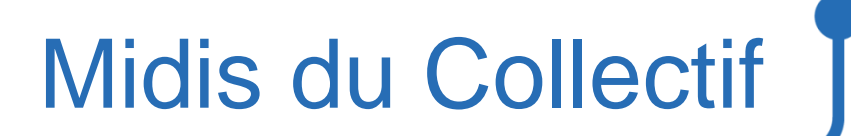

### Merci pour votre attention !